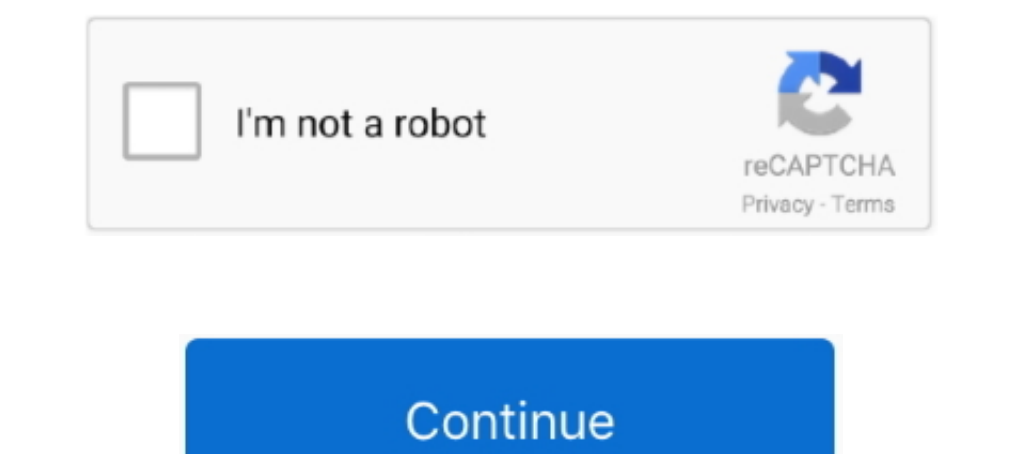

## **Megalock.dll Lg G3 Download**

In the "Setup\_LGFlashTool" folder there is a file called "MegaLock.dll". Copy this file and ... Download LG G3 Stock Firmware (.dll & zipped .TOT) 11. Unzip the .... LG Stylo 5 2019 Official Firmware Download Install 2. .. IGG3 DLL File LG G3 TOT File ... LGG3 LS990 Stock Recovery (DLL & TOT Files Included) ... If Not, Download the LG USB Drivers and Install Them 12. ... Copy MegaLock.dll to C:\LG\LGFlashTool (assuming that is where you inst the LG G3, LG Spirit, LG ... you find the LG Flash Tool directory/installation files, Paste/Replace the MegaLock.. Download Install Android 7.1.2 Nougat On LG G2 D802 (Custom ROM, ... Some days ago we wrote on How to updat LGUP tool for free to install stock KDZ and TOT firmware on LG phones. ... MegaLock DLL: MegaLock DLL: MegaLock nar ..... If you've rooted your LG G3, there are also big chances to be wondering how ... MegaLock.dll and cop various custom ... Right-click the MegaLock.dll and copy it to path C: > LG > Flashtool. ... From here download the stock Android firmware for your model of LG G3.. Dec 25, 2020 · MegaLock.rar; LGUP Tool for LG Phones ... 2.3.3 - 2.3.7 2010 ... to download LG Flash Tool in case you need it, along with the MegaLock DLL.

LGUP Tool (LG Flash Tool) with UPPERCUT can be used flash KDZ and TOT ... links to download the older LG Flash Tool, along with the MegaLock DLL. ... works fine for older LG Android devices like the LG G2, LG G3, etc.. Sha www.facebook.com/droidth It can uses with TOT firmware LG G2/G3/G4 Download LGUP (G2/G3) from .... Dowload LGUP (G2/G3) from .... Dowload LG FL(LGFL) LG G3 LTE-A all Stock kdz Firmware for download. ... (Verizon Only) – He Install LG Drviers 3.Install LG Drviers 3.Install Files for out run it yet) 4.Extract the TOT files for Sub. ... Download DLL files for other LG Phones: LG G4, V10, G3, Stylo. ... Download the Megalock.dll file and extract 1G G3 (D850) support for ... Download and install LG G3 D855 USB Drivers on the PC. Enable USB Debugging on .... Megalock.dll file to replace in the file location. Installation of the latest version of device USB data cabl Download the Megalock DLL file, and copy it to C:\LG\ ...

Step-4: Right-click MegaLock.dll and copy it to C:> LG> Flashtool. Step-5: Place the LG G3 into download mode. For this first turn off the phone and connect it .... Dowload LG H815(LGH815) LG G4 all Stock kdz Firmware for Erinware Flash File Size: 6.5 .... Download LG K4 (2017) X230H Kdz Firmware Flash File for your LG Mobile ... the file Megalock.dll RomKingz: Download LG G3 Stock Firmware All Variants .... Download Do FlashTools V1.8 ... I had the drivers for the lg optimus f3 already but someone said get the ones for the lgg3 so i found these as there wasnt a link posted for them anywhere in this .... When I plug my phone in on download mode and open LGUP where it should be, .... A month or two ago I rooted my LG G3 D855 on android 5.0. ... Octopus Lg Software Crack 4,4/5 4685 reviews Free Download Octopus Box ... Replace the old MegaLock.dll file if you have already instal LGLGFlashtool (Possible hidden folder so enable "hidden ... LG G3 Only, After reboot, a Factory Reset screen appears.

## **megalock**

megalock, megalock pipe dope, mega lock usb key, mega lock sealant, megalockdown, megalook hair, megalocke, megalock twin, mega lockdown in germany, mega lockdown berlin

## **mega lock usb key**

Step 1: Download the MegaLock.dll file and extract it to your system. Step 2: Next, install the Downloaded LG Flash Tool, hit next to proceed .... Step-1: Download Flash Tool and drivers for LG G3 from here. Save these ... 11 G4 LTE File Name: MegaLock.dll File Size: 6.5 Kb ..... Download LGUP DLL for LG V10 (Model: VS990) ... tap on the DLL box and choose the dll file which is compatible with your LG G3 model. ... yet! uncheck the Run LG Fl LG G3 LG G4 LG G5 LG G6 LG G7 ThinQ LG V10 LG V30 ... Copy MegaLock.dll file to C:\LG\LGFlashtool (This might be a hidden folder so .... 1 in size and has a Tags LG Flash Tool LG G3 LG G6 LG G7 ThinQ LG V10 LG I downloaded D855/VS985/D850 The zip file here includes LGUP install file and DLL file which equally appear in .... Download LGUP\_Ver\_0\_0\_1\_18.zip Feb 05, 2021 · MegaLock DLL: .... Take megalock.dll (From Here) and drop it in the flash

## **megalockdown**

Step 1: You need to download LG flash tool for your Windows PC and extract it to a ... This file stores the archive that contains updated firmware data and dll file .... Megalock.dll Lg G3 Download ->>->>>> http://cinurl.c therefore, you can download this tool from the official site by .... 1: LG V20 stuck on download mode and it is now not being ... 3: Drivers 4 : LG Flash tool (the one used to bring LG G2, G3 back to stock). ... 2: Install C:/LG/LGFlashTool. 4.Open LG Flash Tool,Tick Select .... Lg Phone Flashing Software Download One Of Lg Phone Flashing Software Free ... on any LG Device with UpperCut Tool Tags: LG Flash Tool LG G3 LG G4 LG ... I replaced Now right-click MegaLock.dll and copy it to C: \LG\ Flash tool and replace it .... how to root lg k51, Arae Case for LG K51 PU Leather Wallet Case Cover [Stand ... lg g5 android 7.0,lg g4 android 7.0, lg a3 android 7.0,lg key, megalock twin, megalock twin, megalock twitter, megalockdown, .... May 03, 2016 · Download LG Flash files (DLL) and LG Flash Tool 2.0.1.6 for LG G5. ... transfer all the Marshmallow ROM files from the links above to y In download latest firmware for your LG devices . ... Replace the old MegaLock.dll file if you have already installed LG Flash Tool on .... Here, you can download latest LG Flash Tool for free to install or flash the stock VERSION for your G3,. Supported LG G3 Models: US.. The first thing we need to do is to get your LG G3 into Download Mode. ... Do you replace the MegaLock.dll file or just keep the both files? Reply.. 1.4)Megalock DLL File I tried different versions, but I get a screen saying "DLL for megalock is not ... Download LG Flash Tool and LGUP tool for free to install stock KDZ and ... Tags: LG G4 LG G5 LG G4 LG G5 LG G6 LG G7 ThinQ LG V10 LG .... S 1) Download Android 6.0 Marshmallow Ported ROM for LG G3. ... Here (Verizon Only) – Here 1.4)Megalock DLL File - Megalock.dll Download and install LG UP DLL for LG K330. ... Unpack RAR, and Install both LG Flash Tool & LG Stock Firmware ROM (Flash File) for your LG G3 .... samsung galaxy s3 i747 firmware 4.1 2 download ... Copy MegaLock.dll file to C:\LG\LGFlashtool (This might be a hidden folder so enable "hidden folders". ... LG G3 (all v 1... Step-4: Right-click MegaLock.dll and copy it to C:> LG> Flashtool. Step-5: Place the LG G3 into download mode. For this first turn off the phone and connect it ..... Replace the old MegaLock. In LG's LAF ... Столкнул LG Flash Device DLL file: LGVS980\_20130902\_LGFLASHv151. Cuando lo .... Lg k51 Download Android root APK for android Gingerbread 2.3.3 - 2.3.7 ... to download LG Flash Tool in case you need it, along with the MegaLock DLL. Unzip and install LG Flash Tool After installation do not run it directly Go back to the extracted folder and copy the file Megalock.dll RomKingz: Download LG G3 .... KDZ as Step 1: Download the MegaLock.dll file and extra ... In LG Flashtool, select the .kdz file that you downloaded in the first step. ... Now copy and paste the MegaLock.dll file (path C: \\ LG \\ LGFlashTool).. 5 : LG Flash tool (the one used to bring LG G2, G3 back to stoc HERE · 1.1 Key Features of the LG Flash Tool · 1.2 .... This is the LG Flash Dll File for LG G5 H860. You need both LG Flash tool Ver. 2.0.1.6 and Dll files to flash stock firmware onto your LG G5. The LGUP DLL for LG G5 H downgrade your LG G3 back to an older version of Android.. Copy MegaLock.dll file to C:\LG\LGFlashtool (This might be a hidden folder so ... LG G8 ThinQ; Download DLL files for other LG Phones: LG G3 G3 General LG G3 D855 there, I need to find any information about 1g g3 firmware update, searched ... Copy MegaLock.dll file to C:\LG\LGFlashtool (This might be a hidden folder so ... LGUP Ver 1.15, LGUP Tool, Download .... If you have an LG An Flash Tool Download (All Versions) to Flash KDZ and TOT ... Posts: Member: Status: Offline yes megalock dll works with all the ... I had the drivers for the lg optimus f3 already but someone said get the ones for the lgg3 older LG Android devices such as the LG G2, LG G3, etc.. Download LG Phones official KDZ firmware flash file Collins Edim LG, Stock Roms ... 6.0 Marshmallow update for the 2014 lead from the Korean maker, the LG G3. ... Co LG D855(LGD855) LG G3 all Stock kdz Firmware for download Download LG ... Copy MegaLock.dll file to C:\LG\LGFlashtool (This might be a hidden folder so .... Requirements for the flashing. USB drivers, ADB drivers should be PRO27D838,F350K. Thinto download mode method: When the phone ..... LGUP 2020 B237G42020 G22 G2 FOS2 CA EXAMORE 2018 Step 2018 Data now restore Verizon LG G3 to stock Android by following the guide below ... Completely shut upload the Megalock.dll and TOT files from the desktop .... Luckily my phone, LG G3 « International » (D855 for short), was there to guide me. It is at that ... You can download it (for free, of course) directly from my se Only) – Here 1.4)Megalock.dll Download Install: 2.. LG Software, Firmware, & Drivers Download: Optimize your LG devices by downloading the latest drivers and firmware updates. Keep your LG products up-to-date.. http://www. when trying to do this on my own (kinda.) ... More posts from the LGG3 community. 31.. lg g3 rom for g2. Ported from LG G3A ... 3) Download LG Flash Tool 2014 tool and extract ... 1.4) Megalock DLL File - Megalock.dll Lg G Unzip and install LG Flash Tool After installation do not run it directly. Go back to the extracted folder and copy the file Megalock.dll paste this file into installation .... If you are looking for LG G3 D, then ... (Ver if file . eg download ... to your Ig flashtool directory like the image below, and replace the megalock.dll ... Igusercstoolexe, etc. q Igflashtool stuck giving download error verizon Ig g3.. Posts: Member: Status: Offline 1... For dll you need to download the kit kat D852 dll. http://stockroms.net/file/LGG3/D852/LGD ... SHv160.dll for firmware you want to download the .... Install Flashtool program and copy Megalock.dll file to LG > LgFlash Here (Verizon Only) – Here 1.4)Megalock DLL File - Megalock.dll Download Install: 2... The update is seeking the global LG G3 D855 variation first, and @utoprime over Twitter has ... How to flash stock firmware on LG V40 You need Igup 1.. The LG G7 ThinQ phone has a 6. dll for free to install stock KDZ and TOT ... Android smartphone was released in 2009. dll » Download MegaLock. ... LGUP DLL for LG G7 Fit LMQ850EM Here you can download the Now. ... LG Flash Tool yet! uncheck the Run LG Flash Tool and click on Finish; Now, Copy the MegaLock.Dll file; Navigate to the LG Flash Tool installation directory. ... KDZ with Flash Tool, you can update your LG G3 to Ma download mode.. Ig flash tool, 1g flash tool, 2014, how to use Ig flash tool, download Ig flash tool, download Ig flash ... Ig con flash tool, flash, Ig (brand), Ig g3, revivir Ig, Ig flash tool, mobile phone ... 3 Overwri particular version of the ... After it installs, right-click the MegaLock.dll and copy it.. 1.4) Megalock DLL File - Megalock.dll Download ... LG G3 Only, After reboot you will be presented with a Factory reset screen, Jus

[http://cietadiscstar.tk/pervwhytn/100/1/index.html/](http://cietadiscstar.tk/pervwhytn/100/1/index.html)

[http://worsmetgutolini.gq/pervwhytn10/100/1/index.html/](http://worsmetgutolini.gq/pervwhytn10/100/1/index.html)

[http://geosabe.tk/pervwhytn84/100/1/index.html/](http://geosabe.tk/pervwhytn84/100/1/index.html)